## AutoCAD [Mac/Win]

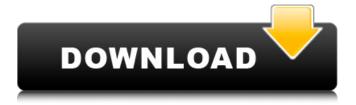

1/11

## AutoCAD Crack + Keygen For (LifeTime) Latest

AutoCAD is used for 2D drafting and 2D design, 3D modeling, 2D/3D drafting, technical illustration, and data visualization. Its market share is about 24% in the 2D Drafting segment. As of December 2017, AutoCAD was installed on 2.2 million desktops in the U.S. and on 715,000 desktops around the world. Technology AutoCAD was designed to produce both 2D and 3D diagrams. The most common functions of the program include: 3D model creation 3D model viewing 2D drafting and design 2D and 3D 2D/3D drafting 2D/3D parametric modeling parametric 3D modeling data analysis data visualization vectorization AutoCAD also has tools that allow the user to place and connect objects together. These are used to create complex 3D mechanical structures, such as buildings, bridges, and rotating parts. However, other applications exist which are not as heavily used by AutoCAD users, such as tools for creating other types of drawings, including electrical schematic diagrams, flow charts, and floor plans. History AutoCAD was first introduced in 1982, at the International Design Conference, as a tool that would "revolutionize the drafting industry". The developers of AutoCAD began as five engineers at The Lawrence Berkeley National Laboratory (LBNL). The team created a modeler named Kedit in 1982, which had the capability of creating both 2D and 3D models. The first release of Kedit in 1982 featured a barcoding mechanism to facilitate version control. This system was later replaced with the use of a text file for data storage and comparisons. With the invention of the File Manager and new version control tools, versioning capabilities were improved in subsequent years. A huge improvement in versioning was made with the release of Object Styles in 1992. Object Styles allowed users to define common characteristics for many elements and included parameters that defined those characteristics. The Object Styles and the ability to link text files (in this case, macros) was useful for defining generic and commonly used parameters. One of the most important innovations that occurred in AutoCAD in the early 1990s was the merging of previous graphics functions into a single program. This allowed for a substantial decrease in development time, maintenance costs, and usage. This also allowed for

## AutoCAD [Mac/Win]

in the 2012 AutoCAD release, the EGL and DXF data interchange formats were replaced by the DWG and DGN interchange formats. The reason for the change was that AutoCAD 2011 did not have a native DXF-to-DGN (DWG) converter. Instead, the user would have to convert the DXF file to the DXF format, then the file could be saved as a DWG file using the old DXF-to-DWG converter. This process can take hours or even days, and can be subject to error if the user is not familiar with the conversion process. This problem has been addressed by the new 2012 release of AutoCAD, which allows the DXF file to be directly saved in the DGN format without the need to convert it. Since the release of AutoCAD 2013, most of the customization and automation tools for AutoCAD are directly integrated with the main software and can be accessed through AutoCAD's ribbon interface. Customization and automation tools Customization and automation tools for AutoCAD include the following:

Command windows: These windows can be activated by right-clicking on the object that the command window is for, or by pressing the F5 key. The command window dialog box has three tabs: Modify - Contains commands for changing properties of an object, drawing options and options related to the active plotter or drafter, including those of the page header and footer. These commands are also available in the ribbon interface. Help - Contains help information Options - Includes a set of options to enable the use of many additional commands. The command window dialog box contains a number of tabs: Home - The top of the tab is a horizontal button which allows the user to move the command window to any available location on the desktop. There is a vertical button which allows the user to move the command window to a location where other windows overlap the command window. Toolbars - A toolbar contains the standard set of commands and is located in the upper right of the command window. Ribbon - The ribbon contains a set of customizable ribbon tabs. The standard set of AutoCAD commands are located on the ribbon tab. These commands can be

used by right-clicking on the tab. Tools in the command window include the following: Subscription options – Contains commands for setting up object subscriptions, such as templates and sheet sets. Share – This tab is the main ca3bfb1094

#### **AutoCAD Crack Serial Number Full Torrent**

4. What is the difference between the keys? -AES is keyed with 192 bit key and 2048 bit key. -SHA256 is keyed with 128 bit key and 256 bit key. -SHA1 is keyed with 128 bit key and 160 bit key. -DES is keyed with 128 bit key and 256 bit key. 5. What is the size of the key? The key size is dependent on the algorithm (such as AES, DES, SHA1, SHA256, MD5, etc) that is used to encrypt the serialized data of the document. For example, when AES is used to encrypt the serialized data of the document, the key size is dependent on the number of iterations of AES. AES is the default algorithm in the key, thus the key size is dependent on the encryption algorithm. To learn more about AES, see the following links: To learn more about AES key sizes, see the following links: 6. Why I can't decrypt the encrypted data using my key? -If you use the key that is created by the key generator, it can be encrypted only. -You can not decrypt the data using your own key. 7. How to recover the AES keys from the key and key generator? 1. 2. 3. 8. What are the differences

between the two versions? -KMS-7.7.0 is the latest version of the program -KMS-7.6.0 is the last available version of the program. -KMS-7.5.0 is the last available version of the program. -KMS-7.4.0 is the last available version of the program.

#### What's New In?

Add dimension control points to a drawing, or the drawing to dimension control points in your model, and AutoCAD will generate BRep models, surface meshes, and vector meshes that can be manipulated just like solid objects. (video: 1:44 min.) The New Navigation Bar: Track changes to your model faster with the new navigation bar, which shows you which aspects of the model have changed. Use the Update All button to see all modifications in one shot, or perform more complex analysis with the Report Changes, Compare Versions, or Ignore Changes commands. You can even load a previous version of the model directly from the navigation bar and check that against the current version. (video: 1:25 min.) The new navigation bar can be resized to any size, and

the icons are rearrangeable by dragging them to the desired position. You can also use the resize handle at the left side of the navigation bar to zoom in and out. (video: 1:47 min.) Perspective Camera Changes: The new multi-viewport camera lets you switch between multiple camera views in a model, including orthographic views, isometric views, and other viewing options. The new camera system is faster, more flexible, and more accurate than the current camera technology. (video: 2:18 min.) The New Block/Tag Tools: A variety of new tools are included in AutoCAD to mark and label model components, such as doors, windows, and pipes. Quickly highlight specific parts of your model and use the new Tag tool to attach text and arrows to them. The new Tag Editor lets you attach text or images to a specific object, and let the object move with those tags. To quickly view the current attributes of a drawing's components, use the Block Color Tag List. (video: 1:44 min.) For dimensions, use the new dimension editing tools to select a specific location within a dimension and mark the end points of that dimension, or add tags to sections of a dimension and display the entire

dimension's attributes at once. This makes it much easier to track changes to a model. For example, you can mark and tag a door handle, then add a tag to represent the dimensions of the door hinge. As you make changes to the model, you can click on the tag to see a complete report of all model changes. (video: 2:18 min.) With

### **System Requirements For AutoCAD:**

Minimum: Windows 7 / 8 / 10 MacOS 10.6+ / Linux 64-bit 8GB RAM (12GB recommended) Recommended: Windows 10 10.6+ 16GB RAM (24GB recommended) 500GB free disk space OS X 10.10 or later 2560×1440 or greater resolution Humble edition: 8GB

# Related links:

https://movingbay.com/autocad-crack-x64-5/

https://susanpalmerwood.com/autocad-2022-24-1-x64-updated-2022/

https://www.acvconsultoria.com/wp-content/uploads/2022/07/AutoCAD-74.pdf

https://nashvilleopportunity.com/wp-content/uploads/2022/07/AutoCAD-74.pdf

https://www.mscmotocross.com/wp-content/uploads/2022/07/AutoCAD-15.pdf

https://belz-elektromagie.de/2022/07/24/autocad-2022-24-1-crack-free-download-mac-win-march-2022/

http://www.xpendx.com/wp-content/uploads/2022/07/AutoCAD Crack Free WinMac.pdf

https://entrelink.hk/uncategorized/autocad-23-1-crack-download-for-pc-2022/

https://clusterenergetico.org/2022/07/24/autocad-with-product-key-x64/

http://www.delphineberry.com/autocad-22-0-crack-download-3/

http://montehogar.com/?p=43526

https://fotofables.com/autocad-crack-free-for-windows-latest/

https://www.coursesuggest.com/wp-content/uploads/2022/07/AutoCAD-131.pdf

http://saddlebrand.com/?p=67902

https://warriorplus.com/o2/a/vgvgcg/0?p=28841

http://boardingmed.com/?p=28718

https://cineafrica.net/autocad-19-1-crack-product-key-free-download-win-mac/

http://ramchandars.com/wp-content/uploads/2022/07/AutoCAD-33.pdf

https://slitetitle.com/wp-content/uploads/2022/07/AutoCAD Crack X64.pdf

https://ourneta.com/wp-content/uploads/2022/07/AutoCAD Crack Activation.pdf